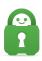

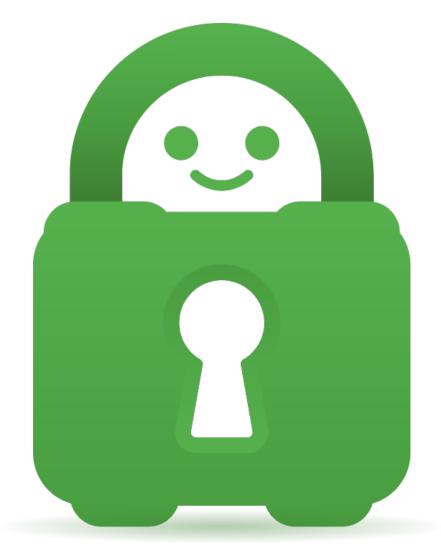

<u>Help Center</u> > <u>Community</u> > <u>Suggestion</u> > <u>Individual App Bandwidth Prioritization</u> Individual App Bandwidth Prioritization Awaiting Review

- J Josh
- Forum name: #Suggestion

I would like a menu, similar to Split Tunnel, to select the bandwidth prioritization. Very low, Low, Medium, High, Very High.